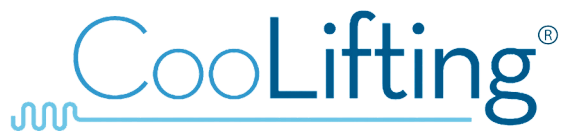

BEAUTYGUN, S.L. C/ Aymerich, 1 08172 SANT CUGAT (Barcelona) España TL. 935 903 109 e-mail: info@coolifting.com CIF: B66511593 

## **BEWARE WITH FAKE COOLIFTING**

Nowadays as everybody knows, when a product is a worldwide success, fake products appear through different chinese channels.

We are taking legal action against these illegal chinese fakes and we inform that:

- COOLIFTING is a worldwide registered trade mark
- COOLIFTING Gun is a patented system
- Both fake devices and consumable products do not work, they do not have control of any kind and are potentially dangerous for the customer.

**The most important:** in addition to taking legal action against the manufacturer and distributors of these fake Coolifting products, and in order to preserve our name, image, quality and good fame, BEAUTYGUN SL will take legal action against any professional final user (Beauty Salon, Aesthetic Clinic) who have purchased and is using the fake CooLifting Gun and consumables.

Sant Cugat del Vallés, (Barcelona) 19/09/2017

**BEAUTYGUN, S.L.** 08172 Sant CO **Ing (Spain)** t. Barc Tf. 93 590 31 09 tina com B66511593 Philippe Plan

**CEO**